## SAP ABAP table BWE\_PROD\_CATEG\_2\_ATTR {Structure for View BIW\_PROD\_CATEG\_2}

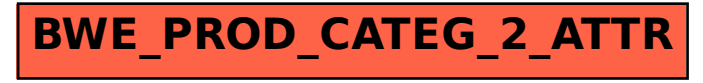